# 应用 VFP6.0 开发补考管理软件"

## 李爱国

(盐城工学院 教务处,江苏 盐城 224003)

摘 要·应用VFP6.0开发补考管理软件,将补考管理中涉及到的工作通过项目管理器分类设 计管理,减少了补考工作量,工作效率大大提高,运行维护较方便。

关键词: VFP6.0; 补考; 软件

中图分类号:TP39 文献标识码:C

VFP6.0 是当今最流行的数据库管理系统. 它采用可视化编程技术,在编辑屏幕、报表、菜单 的时候,可以直接运行,不必来回调试,非常方便。 供程序开发的工具箱既直观,运用起来又特别灵 活、简单。同时, VFP6.0提供了种各样的向导 (Wizard),使我们在编程的过程中有据可循,向导 可以按照用户的意图,可以全自动地套用或制作 一此标准的程序,为我们节省了宝贵的时间。本 系统实现的主要功能如图 1:

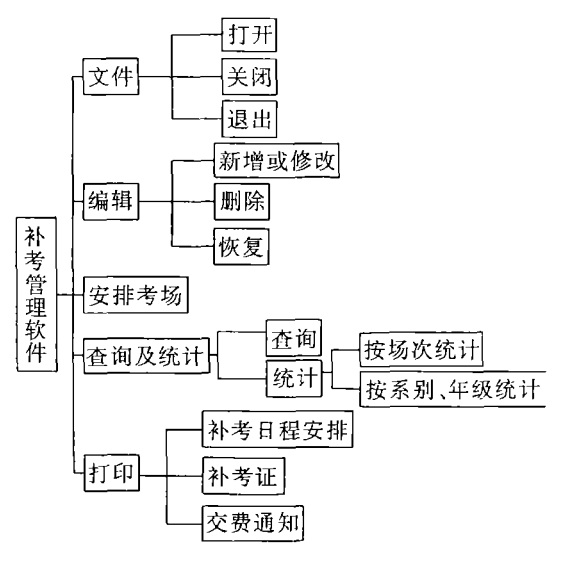

### 图 1 补考管理功能框图

Fig. 1 Function chat of managing makeup

#### 文件模块  $\mathbf{1}$

本模块主要完成打开补考信息库、关闭补考

\* 收稿日期:2000-09-03 作者简介:李爱国(1971-),男,江苏海安人,盐城工学院助教。

文章编号:  $1008 - 5092(2000)04 - 0018 - 02$ 

信息库和退出应用系统。补考信息库是一个包含 了全校补考数据的表(表名是 bkda.dbf),表中的 数据可以人工录入,也可以从学籍管理软件中导 入。表的结构如下:

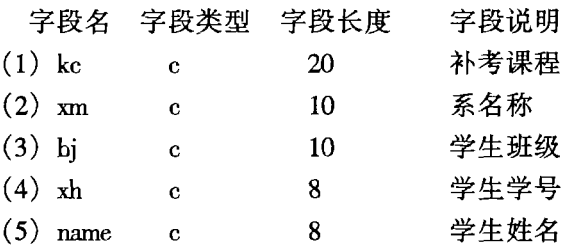

新建一个表单用来打开补考信息库,在表单 的初始化事件中通过代码 set order to kc 设置主索 引为 kc, 数据按 kc 排序。关闭补考信息库时, 打 开所有做了删除标记的记录,从 bkda 表中彻底删 除,因此在表单的 destroy 事件中编入如下代码:  $locate$  for  $delete()$ 

if found $()$ 

wait window '正在删除数据' nowait pack wait window '数据删除完毕' nowait endif

set order to 0 && 设置表没有索引

### 2 编辑模块

此模块主要用来对补考信息库中的记录增加 或修改、删除、恢复。这三个子模块的操作对象都 是总的补考数据,故可各建立一个表单,数据环境

都调用 bkda 表。增加或修改表单中填入如下控 件:5个文本框分别与 bkda 表中的 5 个字段相对 应,4个按钮分别为"新增"、"上一条"、"下一条"、 "退出";删除表单中,先将 bkda 表拖进,然后在表 格的下方建立 3 个按钮:"定位删除"、"全部删 除"、"退出":恢复表单的建立与删除表单类似,只 是将"定位删除"换成"定位恢复","全部删除"换 成"全部恢复"。

#### $\overline{\mathbf{3}}$ 安排考场模块

安排考场是补考管理系统的核心部分,通过 执行程序来完成这项功能。一个学生可能需要补 考若干门课程,不同的学生补考的课程不尽相同, 而同一门课程的考试必须安排在同一场进行,且 一个学生在某一场只能补考一门课程,不能出现 重复安排的情况。这段程序的设计兼顾了以上这 些因素,同时考虑补考安排的场次尽量少,以缩短 补考工作周期。本程序中新建了结构与 bkda 表 结构一样的 10 张表:bk、bk1、bk2、bk3、bk4、bk5、 bk6、bk7、bk8、bk9、bk 表用来存放 bkda 表经过按 kc、bj、name 排序后的数据, bk1 ~ bk9 用来存放不 同场次的数据(一个学校的补考场次一般不会超 过9场)。用数据流图2来表示它的执行过程。

#### 查询及统计模块  $\boldsymbol{\Delta}$

该模块分为查询与统计两个子模块,查询子 模块通过调用表单来实现,表单中的主要控件是 含有9页的页框,每页显示一场补考数据,另外它 还能进行定位查找;统计子模块可以按场次统计 和按系别、年级统计,分别通过两个程序来实现。

#### 打印模块 5.

补考工作中需要打印的表格主要是:补考日

### 参考文献:

[1] 合力工作室. 中文 Visual Foxpro 6.0 编程基础[M]. 北京: 清华大学出版社, 1999.

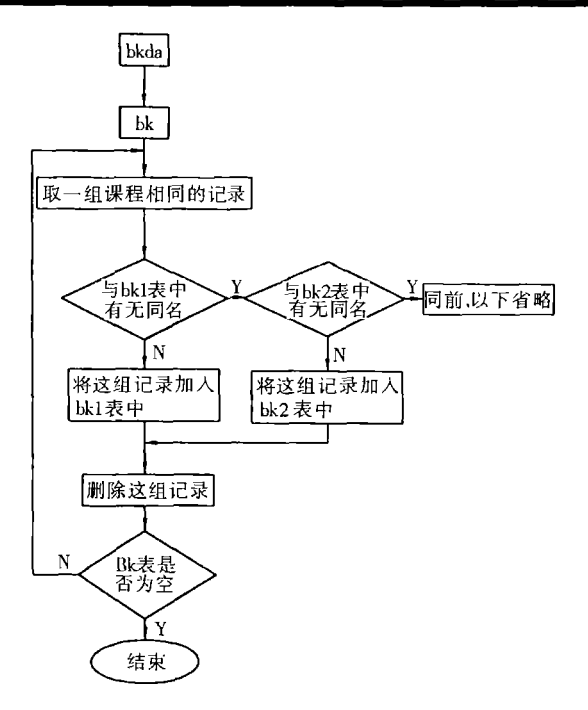

### 图 2 安排考场数据流程图

Fig. 2 Data flow chart of arranging examination room 程安排表、补考证和补考交费通知单。

通过将不同场次的数据转换成 word 文档文 件,然后确定补考时间和地点,即可打印出全校补 考日程安排表。

补考证用来显示考生的补考信息,如系名、班 级、姓名、补考课程。补考交费通知单是通知各班 需补考的学生在规定的时间内统一到指定地方交 补考费并领取补考证和补考日程安排。通知单上 包含的信息有:系名、班级、补考人数、本班所有需 补考学生的姓名和应交的补考费。

以上介绍了本软件的主要功能,通过几年来 的使用,结果表明:本软件运行效果良好,充分利 用计算机管理补考工作,工作量大大降低,同时该 系统界面友好使用简单、方便,达到了预期的设计 目的。

# The Application In Designing A Software Of Managing Makeup With VFP6.0

### II Ai-guo

(Department of Studies of Yancheng Institute of Technology, Jiangsu Yancheng 224003, PRC)

Abstract: The application in designing a software of managing makeup with VFP6.0. It is classable to design and manage the work about managing makeup through project manager. It can reduce the workload of makeup and increase the efficiency greatly. It is onvenient to run and vindicate.

Keywords: VFP6.0; makeup; software